MapInfo7

- 13 ISBN 9787302116660
- 10 ISBN 7302116660

出版时间:2005-1

页数:368

版权说明:本站所提供下载的PDF图书仅提供预览和简介以及在线试读,请支持正版图书。

#### www.tushu000.com

MapInfo7 ISBN 9787302116660

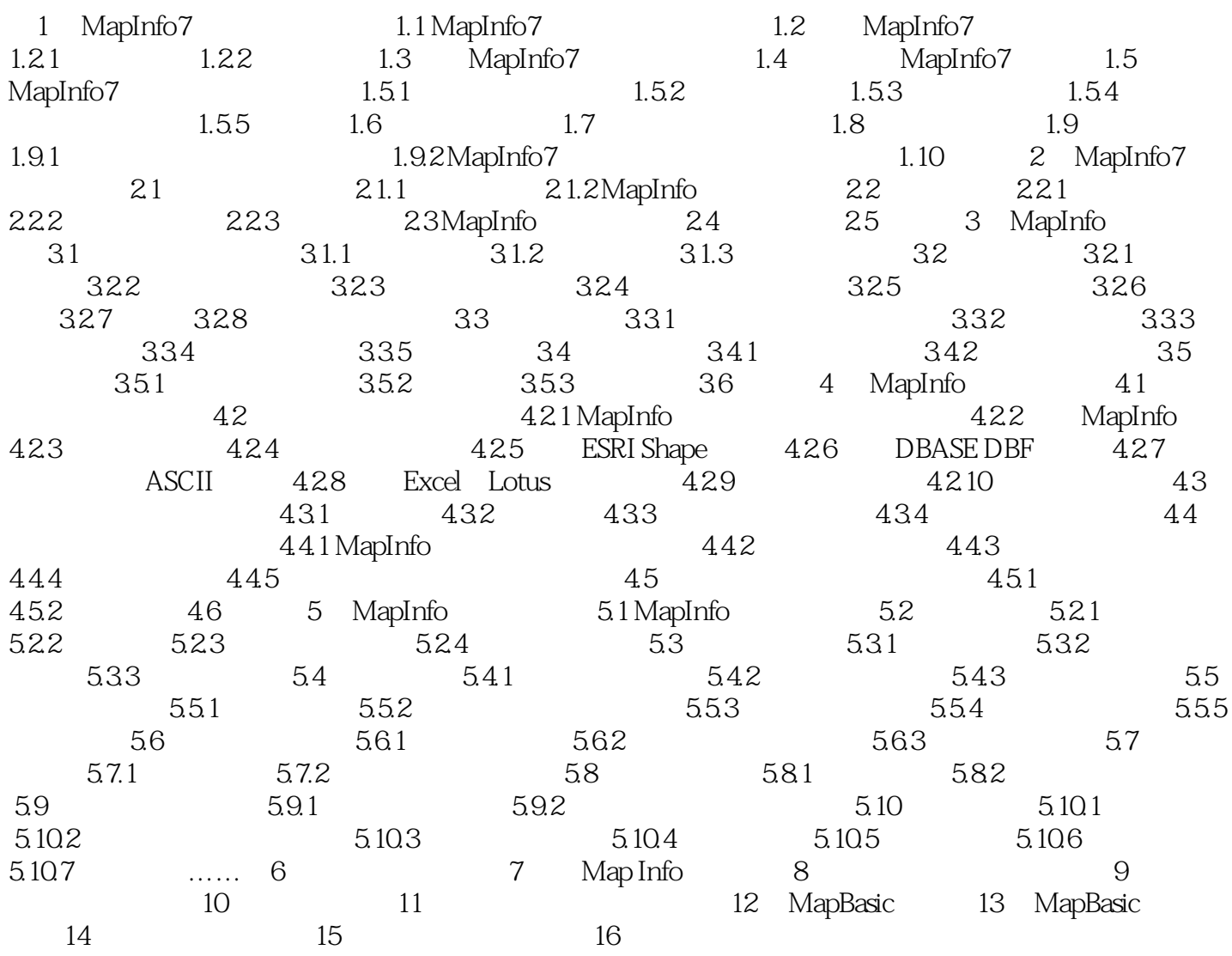

MapInfo $\blacksquare$ MapInfo

Photoshop<br>MapInfo<br>MapInfo

行业领先的商业绘图解决方案,并能够进行精确、详细的数据分析。 而MapInfo Professional 7.0  $\emph{Map}$ Info  $\emph{7}$ 

MapBasic

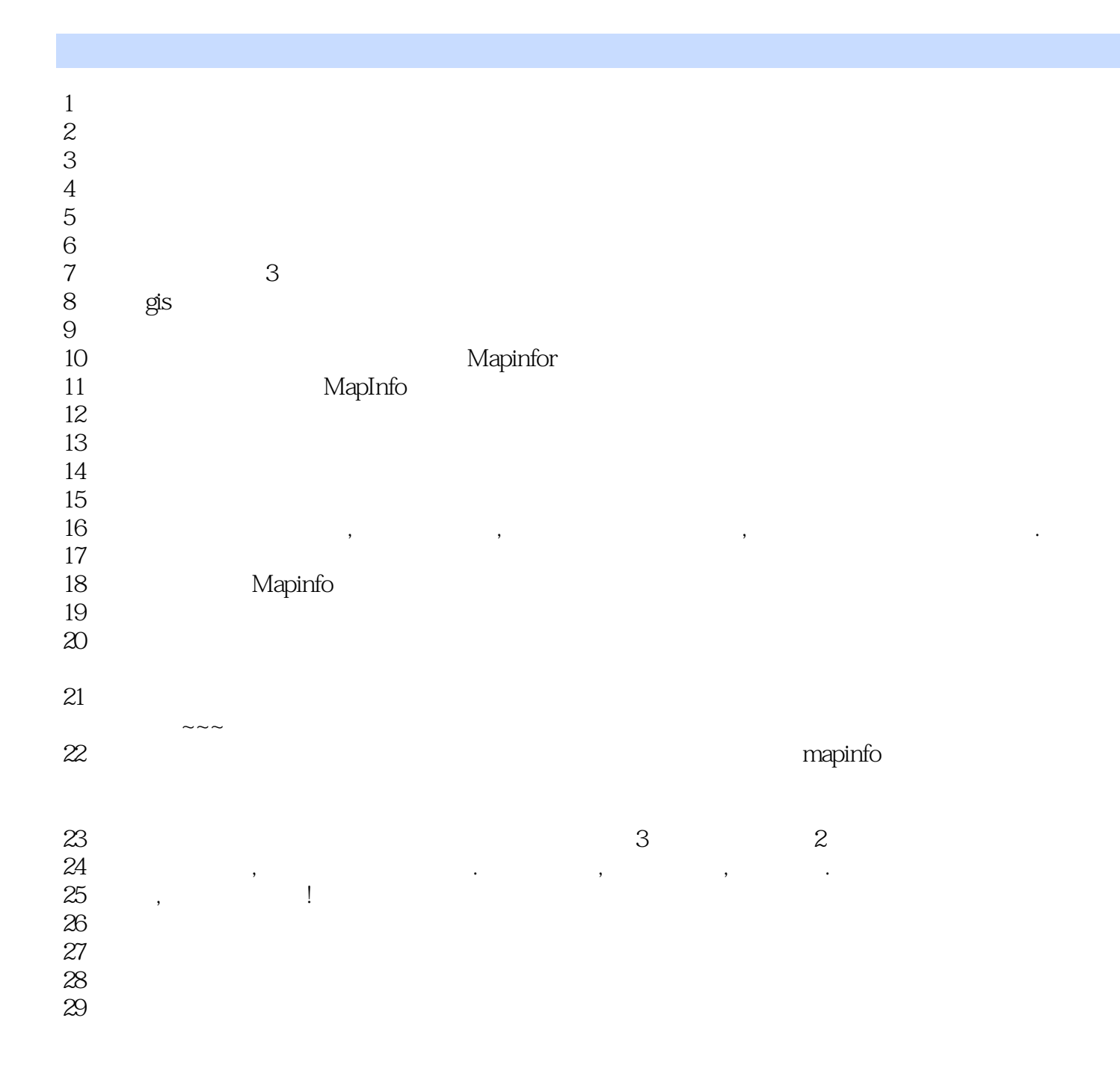

# $\sim$  MapInfo $7^{\prime}$

本站所提供下载的PDF图书仅提供预览和简介,请支持正版图书。

:www.tushu000.com